## **SIEMENS**

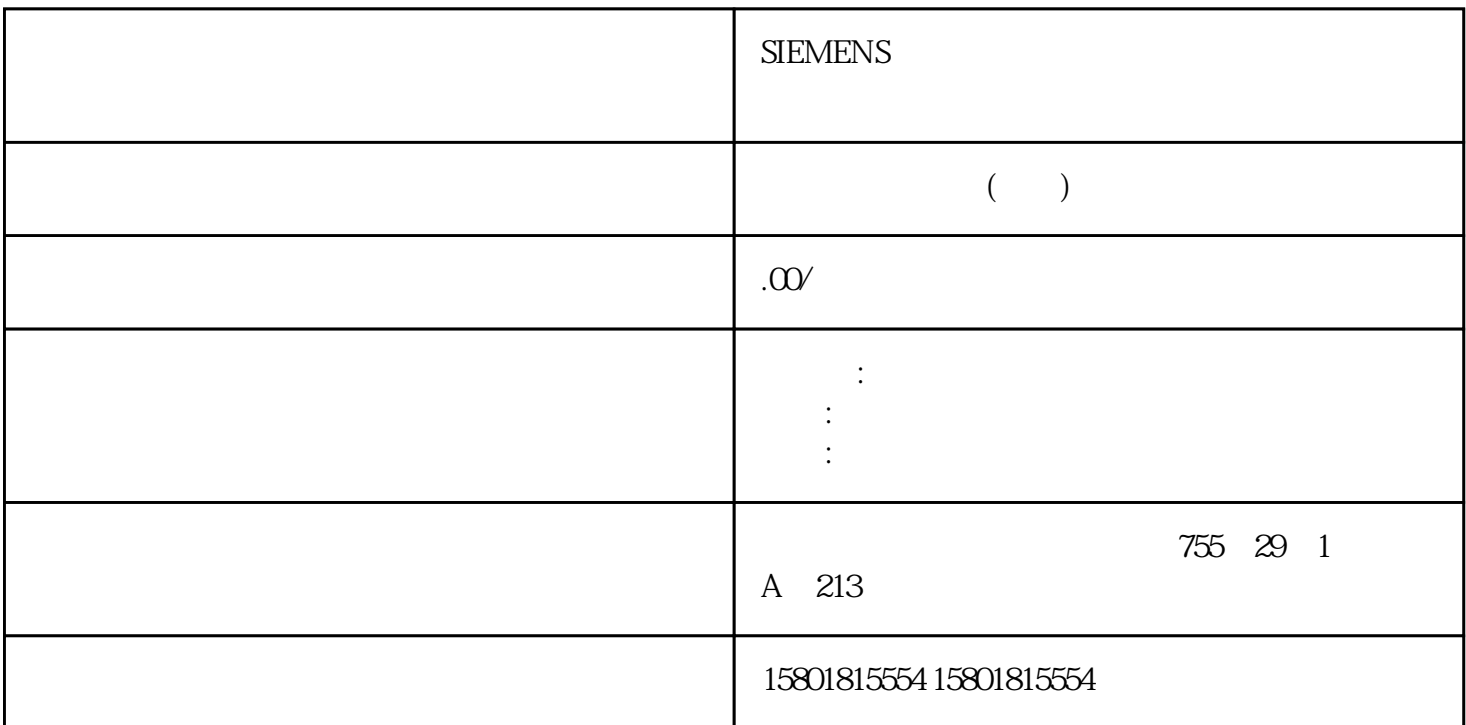

TO\_CommandTable\_PTO MC\_CommandTable 以下示例将演示如何操作。添加工艺对象1. 在项目树中,展开节点"工艺对象"(Technology Objects), " "Addnew object 2. "CommandTable" "(OK) CommandTable" "(OK) CommandTable " (Command Table)  $32$ 10-21 MC\_CommandTable 说明Empty 空白用作占位符,以便添加任意命令。在处理命令表时,忽略空白条目。Halt 暂停轴。注: Velocity setpoint" Positioning Relative Positioning Absolute 该命令以指定的速度将轴移到给定位置。Velocity setpoint 按给定速度移动轴。Wait 等待给定期间结束。 "Waiting the Separator"  $\ldots$   $\ldots$   $\ldots$ TO\_CommandTable\_PTO 320 , 01/2015, A5E02486780-AG<sup>\*</sup> \* \* \* \* (Command complete)  $\sqrt{a}$  $\sqrt{2.105}$ TO\_CommandTable\_PTO<br>
321 (Blending motion) " (Blending motion)

 $\rho_{\text{FIO}}$  $H/N$  /  $SFC/SFB$   $CPU$   $RUN$ 寄存器中的值或者脉冲发生器的输出来驱动数字量输出。 在 STOP 模式下,PTO 发生器不控制输出。板载 CPU 输出和信号板的输出可用作脉冲和方向输出。在设备组态期间,可以在"属性"(Properties) (PTO/PWM) CPU PTO (Pulse Train Output)  $I/O$ Output)适用于运动控制。下表显示了默认 I/O 分配;但是,可将这四个脉冲发生器组态为任意数字量输  $CPU$ PWM 入值,则 CPU 不会将该值写入到物理输出。说明可以释放 PTO  $PTO$  $PTO$   $Q42$   $Q43$   $SB1222 DQ4$  2 CPU 1211C  $Q0.4\quad Q0.5\quad Q0.6\quad Q0.7$  CPU 1211C 3 CPU 1212C  $Q06$   $Q07$  CPU 1212C  $4$  CPU 1211C CPU 1212C、CPU 1214C、CPU 1215C 以及 CPU 1217CPTO 功能。驱动器接口对于运动控制,可以选择将驱动 器接口组态为"驱动器启用"或"驱动器准备就绪"。使用驱动器接口时,针对"驱动器启用"可选择 a strain was strain was strain to the strain of the property  $\mathbf{P}\mathbf{TO}$  (Pulse Train Output)  $I/O$  $I/O$  and  $I/O$  $I/O$  cpu 固件非yongjiu使用的其它所有 CPU 输出,通常可以通过过程映像监控 I/O输出的状态。用于运动控制的  $\alpha$  and  $\alpha$  and  $\alpha$   $A$  a B a  $B$  c  $CPU$ 硬件限位开关产生"已逼近"状态信号的范围。A [速度]B 允许的行程范围C 距离D 机械停止块E  $\mathbf F$  expected to the R  $\mathbf F$  $\degree$  0" and  $\degree$  20.0 ms  $\Omega$ Oms "  $\rm 0"$  $\sqrt{2}$  $\frac{u}{\sqrt{u}}$  $A$  [ ]B 工作范围C 距离D 下限软件限位开关E 上限软件限位开关如果机械停止块位于软件限位开关的后面并且  $DB$  $DB$  and  $DB$